## **How To Install Flash Firefox Android 4.1 2**>>>CLICK HERE<<<

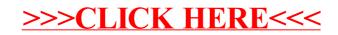